このトピックでは、以前のバージョンでは使用できなかった、InfoWorks ICMLive Configuration M anager v9.0 に新しく導入された追加機能、改良点を全て説明します。

## テキストレポート機能の拡張

これまでは、50MB より小さいログファイル、つまり PRN や SWMM SUDS/LID レポートファイ ルのみを InfoWorks ICMLive Configuration Manager のテキストファイルとして開くことがで きました。この制限が削除されました。

一般的なテキストファイルビューでは、InfoWorks ICMLive Configuration Manager の以前のバ ージョンと同様、4MB 未満のファイルが表示されます。

ただし、4MB から 2GB のファイルの場合、進捗ウィンドウが表示され、読み込み操作をキャンセル するオプションが提供されるようになりました。キャンセルした場合、プロセスがキャンセルされる 前に読み込まれたデータのみがテキストファイルビューに表示されます。

同様に、ハイパーリンクとしてフォーマットされている X,Y 座標を含むログファイルの警告に対し ても、フォーマット進捗ウィンドウが追加されています。キャンセルした場合、プロセスがキャン セルされる前にフォーマットされた座標のみがテキストファイルビューのログファイルにハイパー リンクとして表示されます。フォーマットされなかった座標は、HML タグ付きテキストとして表示 されます。

2GB よりも⼤きいファイルの場合、またはユーザーのコンピュータ上のメモリ不⾜といった小さい ファイルを開くときに問題が発生した場合は、ファイルをテキストファイルビューで開くことがで きません。このため、Microsoft のメモ帳といった別のアプリケーションを選択するオプションが 与えられ、そうしたファイルを開けるようになりました。

ログファイル、PRN または SWMM SUDS/LID レポートファイルの表示についての詳細は、テキス トレポート トピックをご覧下さい。

#### SUDS 面積の調整がより適切に

これまでは、SUDS コントロールオブジェクト が下位集水域に追加されると、SUDS の地表面面 積は、その地表面面積に⽐例して下位集水域の全地表面から効果的に差し引かれていました。地表 面の流出をより正確に表現するため、SUDS が存在する地表面流出面や地表面のタイプ(浸透面ま たは不浸透面)を指定することが可能となり、指定された内容に応じて地表面面積が適切に調整さ れるようになりました。

新しい 地表面 フィールドが、下位集水域データフィールド の SUDSコントロール に追加されて います。このフィールドは、InfoWorks ICMLive Configuration Manager の以前のバージョン で定義された SUDS コントロールオブジェクトでは最初は定義されていません。

エリア と ユニットの数 が SUDS コントロールがある 地表面 の面積を超えていないことを確認す るためのチェックが⾏われ、必要に応じて 検証メッセージ が表示されます。

シミュレーション ログ ファイルには、SUDS コントロールオブジェクトによって調整された下位 集水域の地表面の面積一覧が含まれます。ログファイルは、面積調整が⾏われていないかどうかも 表示します。

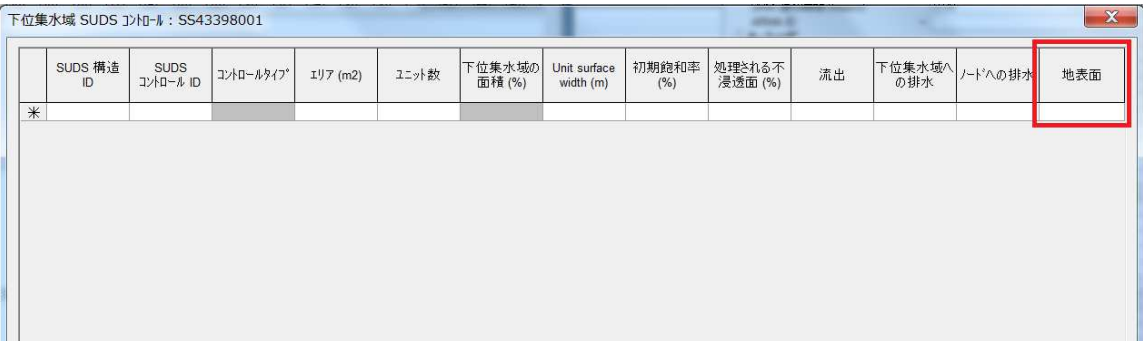

### メートル以外の単位で PNG ファイルへ浸水深結果がエクスポート可能に

ベースラインシミュレーションに関して、浸水深結果をメートル以外の単位で PNG ファイルへエ クスポートすることが可能になりました。詳細な情報は、マニフェストのマップエクスポートペー ジをご覧下さい。

#### 河川区間の検証が改善

ネットワーク内の各河川区間について、全ての(左岸と右岸)堤防ポイントの高さが、近接する横 断面の最も低いポイント(インバート)に対してチェックされ、堤防ラインの高さが横断面の河床 高より低い全ての河川区間について検証警告メッセージが表示されるようになりました。警告には、 疑わしい堤防ポイントのX、Y座標が含まれるので、シミュレーションにモデルを使用する前に堤防 の標高値を修正することが可能です。

## 被害関数についてインポートオプションが追加に

新しいインポートオプション、MCM 2017 データから が利用可能になりました。これは、Flood a nd Coastal Erosion Risk Management Handbook and Data for Economic Appraisal 2017 にて提供される CSV ファイルから被害曲線を新規、もしくは既存の 被害関数 へとインポートする ことが可能です。

これまでの被害曲線インポートオプション、Damage Function Multi-Coloured 2005/201 0 Data... は、MCM 2005/2010 データから に名前が変更されましたが、それ以外の変更は行わ れていません。

# 計画降雨イベントの FEH2013 ポイントデータのインポートが可能に

ポイント記述子パラメータは、例えば都市部の下位集水域をモデリングする際に便利ですが、FEH2 013 ポイントデータ XML ファイルから 計画降雨イベント へと インポート できるようになりまし た。

ポイントファイルは、事前に定義された再現期間と継続時間の範囲に関する降雨深を含みます。一 度インポートされると、降⾬深とそれらが適用される集水面積が ReFH2 へ渡されます。ReFH2 ア プリケーションはその後必要なデータを抽出し、出力されたものを CSV ファイルとして保存し、 降雨イベントのハイエトグラフデータとして使用します。

## 新しいユーザー定義汚濁負荷プロセスタイプが追加に

溶存性汚濁物質と付着汚濁物質間の相互作用を可能にするため、新しいプロセスタイプオプション、 Growth-product がユーザー定義汚濁負荷パラメータに追加されました。このオプションは、例え ば、放射性物質のような汚濁物質をモデル化し、それが溶存性汚濁物質や付着汚濁物質として流入 水や下水道システムへ流入し、その後溶存性汚濁物質の一部が付着汚濁物質へ変換されるといった プロセスを表現するために使用することが可能です。

ユーザー定義パラメータに、新しく Scaling factor type オプションが追加され Variable や C onstant を設定することが可能です。係数の数が 4 から 7 へ増加し、決定基の数が 3 から 6 へ 増加しました。

ソフトウェアの以前のバージョンを使用して指定されたユーザー定義プロセスパラメータに対して は、Scaling factor type パラメータがデフォルトで Constant へ設定されます。

Growth-product プロセスタイプを計算する新たな方程式が導⼊され、既存の growth 方程式と e quilibrium 方程式は、新しい scaling factor タイプパラメータと追加の係数や決定基を含むよう更 新されています。

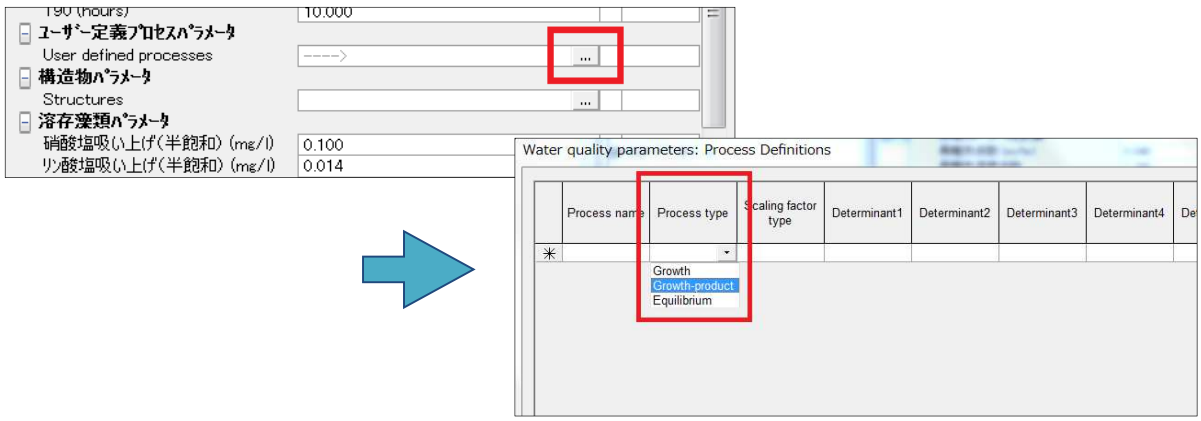

# アラート定義リストに Dead time パラメータが使用可能に

アラート定義リストに関して、新しいパラメータ Dead time が使用可能となりました。これによ り、アラートインスタンスが終了してから次のイベントが新しいアラートインスタンスとして記録 されるまでの時間を指定できます。これは、単一のイベントのみが発生している際に複数のアラー トインスタンスがレポートされることを防ぎます。

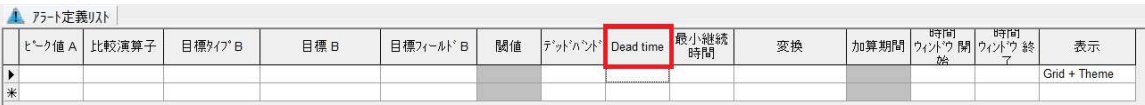

# TUFLOW ネットワークのインポート - リンクのインバートレベル

インポートされたTUFLOWリンクオブジェクトがタイプ'S'で、MIFフィールド7と8がヌル(-9999 9)の場合、インバートレベルは水路形状CSVファイルから読み込まれます。これまで、ヌルMIF値 はゼロベースの深さに変換されていました。

# 地表⾯流出⾯にルーティングモデルオプションが追加に

地表面流出面のルーティングモデルパラメータに新たなオプション、 HEC Snyder (Snyder Ala meda)が使用可能になりました。詳細な情報については、 HEC Snyder Unit Hydrograph Mode l トピックをご確認下さい。

# 水理ランスケジュールビューの拡張

#### サブイベント UCWI と蒸発散を使用オプションが廃止に

水理ランスケジュールビューのオプション、サブイベント UCWI と蒸発散を使用 が廃止されました。 ただし、下位互換性を保つためそのまま存在しています。

これまで、このオプションは各サブイベントに対して指定された蒸発散量や UCWI を変更する場 合に使用されていました。詳細については、サブイベントプロパティ ダイアログ内の蒸発散と UC WI フィールドの記述をご確認下さい。

サブイベント NAPI を使用 (New UK 法) オプションは、水理ランスケジュールビュー内の サブイ ベント UCWI と蒸発散を使用 オプションが選択されている場合のみ有効だったため、これも廃止さ れていますが、下位互換性のために保持されています。

# より最新の確定されたネットワークが存在することを示す視覚的なインジケータ が追加に

モデルネットワーク ボックス内に現在選択されているものよりも新しい確定済みのバージョンが存在 する場合、最新へと更新 ボタンが赤い境界線で強調されるようになりました。

# ネットワーク内の空間時系列データベースへズーム可能に

ネットワーク上に空間時系列データベースが開かれている場合、それが適用されるネットワークのエ リアへとズームすることが可能になりました。

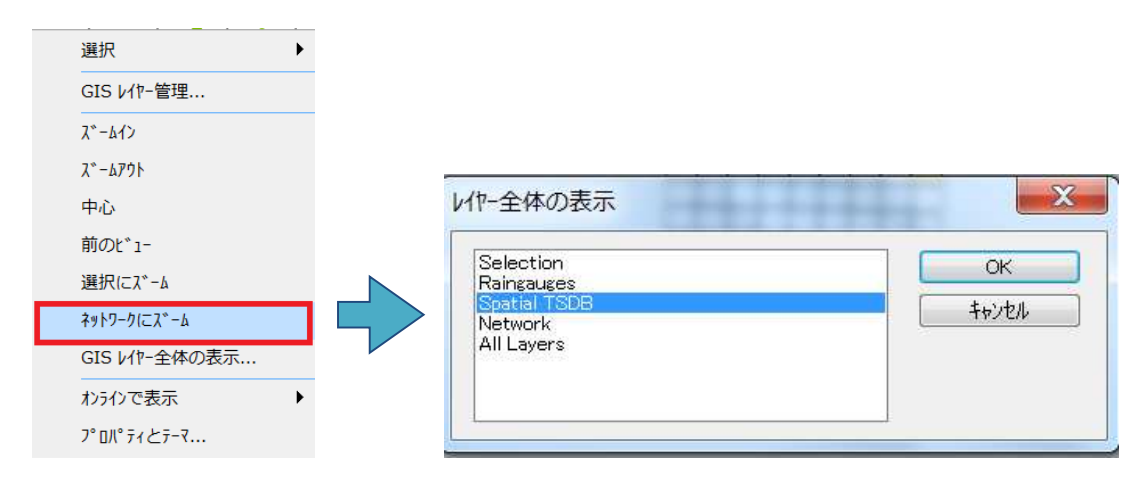

## 時系列データベースグリッドからデータのエクスポートが可能に

新しいポップアップメニューオプション、選択行のエクスポート を使用して、時系列データベースグ リッド 内で選択したグリッド⾏から時系列データベースのデータを指定した CSV ファイルにエクス ポートできるようになりました。

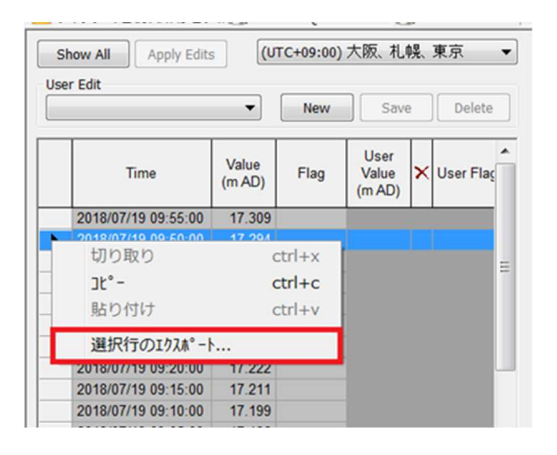

# ジオプランにローカルネットワークを開く際の拡張

他のユーザーによって確定された変更があり、かつその同じネットワークのローカルコピーにご自 ⾝が⾏った確定されていない変更内容がある場合、そのネットワークを開くと、メッセージが表示 されるようになりました。このメッセージにより、他のユーザーが⾏った変更でローカルコピーを 更新するか、操作をキャンセルして更新しないかを選ぶことが可能です。詳細については、Netwo rk トピック をご覧下さい。

# TVD コネクタパラメータの名前が変更に

より分かり易いよう「インプット単位」パラメータの名前を「インプット単位タイプ」に変更し、対 応するドロップダウンリストにその特定の単位が含まれなくなりました。これは、接続するデータス トリームの外部単位または式の単位のいずれかによって実際には単位が決まり、ドロップダウンリス トから決定されるものではないためです。

式の単位 パラメータは、出力式と同じように定数の単位の指定に使用できるため、Connector un its へと名前が変更されています。

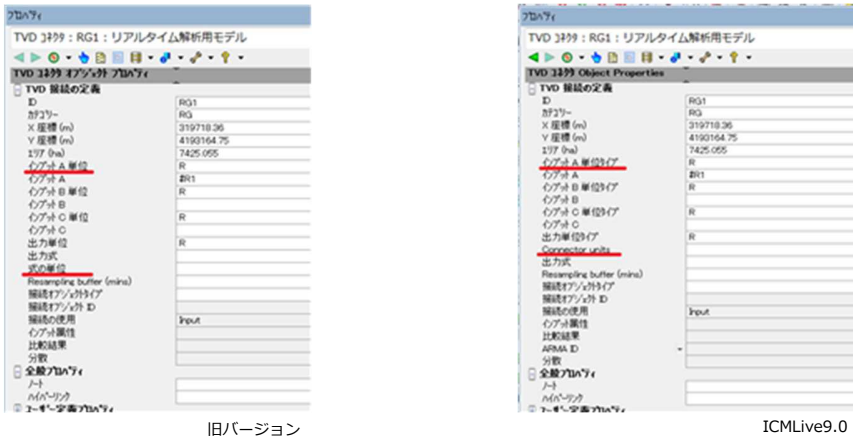

詳細については、TVD Connector Data Fields トピックをご覧下さい。

# 汚水プロファイルエディタ - パラメータ検証と上限の増加

汚水プロファイルエディタ の共通ページ が 改善され、値の設定が必要な全てのパラメー タについて、指定された値が許容範囲外の場 合、それらが強調表示されるようになりまし た。これまでは、汚濁物質パラメータでのみ 強調表示が⾏われていました。これまで他の 全てのパラメータに対して表示されていた警 告メッセージは削除されました。

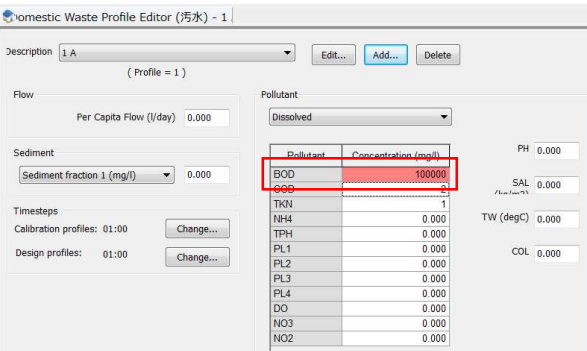

関連する全てのパラメータについて許容値の上限も、pH を除いて 100,000 へと増加しました。p H の許容値は 0 から 14 です。

照合ランを含む自動ランのプリプロセッサ、時系列データベースの更新が無 効化可能に

マニフェストのランスケジュールオプション、 Enable preprocessor TSDB updates により、 プリプロセッサが照合ランを含む⾃動ランについて時系列データベースの更新を実⾏するかどうか 決定できるようになりました。デフォルトでは、このオプションはオンです。

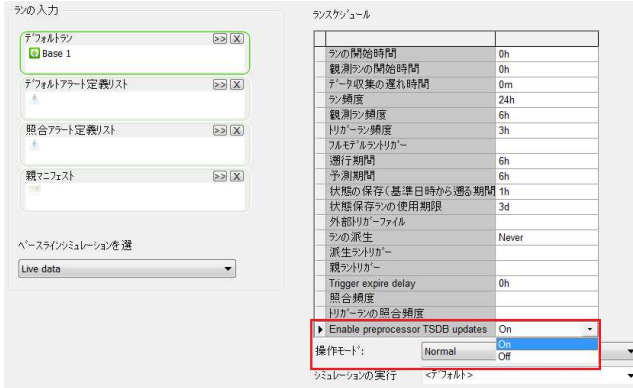

## ARMA 誤差予測が追加に

ARMA つまり Auto-Regressive Moving-Average (自己回帰移動平均モデル)は、誤差予測の方 法です。InfoWorks ICMLive Configuration Manager では、 ARMA は次の目的で使用されます:

- 下位集水域から実際に観測される流量とモデルによって予測される流出量の差異を計算しま す。ARMA モデル モデルは、地表面流出がモデル化される下位集水域によって参照され、TV D コネクタは、観測流量を入手する時系列データベースのデータストリームや他の TVD コネ クタをその下位集水域に接続するために使用されます。これにより、シミュレーション期間 中に ARMA モデルを使って観測値と予測値が計算可能となります。下位集水域のシミュレー ション結果には、 ARMA 修正された流出量結果だけではなく、修正されていない地表面流出 の流量も含まれます。結果は、関連する下位集水域のグラフまたはグリッドビューに表示す ることが可能です。マニフェスト を経由して自動的に CSV ファイルまたはデータベースの いずれかにエクスポートすることも可能です。
- 予測誤差の事後処理観測データと、関連する ARMA モデルを使用し、モデル出⼒は、TVD コ ネクタが接続するノード(水位の比較結果を使用)、ネットワーク結果ポイント 1D (流量、 水深または流速の比較結果を使用)、またはネットワーク結果ポイント 2D オブジェクト (水 深または速度の比較結果を使用)についてシミュレーション中に修正することが可能です。T VD コネクタ結果もグラフやグリッドビューで表示することが可能です。いくつかの結果は、

マニフェストを経由して CSV ファイルまたはデータベースへ⾃動でエクスポートすることも 可能です。

このモデルの詳細な情報については ARMA トピックまたは、この機能の使用方法の概要について は、 Using ARMA in InfoWorks ICMLive Configuration Manager をご覧下さい。

## 2Dメッシュのサイズと表示時間の改善

ソフトウェアが改良され、 InfoWorks ICMLive Configuration Manager が処理できる 2D メッシ ュのサイズが約3,000万要素へと増加しました。加えて、ジオプランに 2D ゾーンの要素や三角形 を表示する際のパフォーマンスが改善されました。必要なメッシュデータのみが読込まれるようにな りました。これまでは、メッシュデータ全体、2D ゾーンメッシュの描画と無関係なデータを含んだ ものが読込まれていました。

#### SOL - 空間降雨レイヤーが追加に

SQL のレイヤーオプションに新しいレイヤー、空間降雨が追加されました。これは、 SPATIAL キ ーワードを使ってシミュレーションで使われた降⾬レーダーセルの空間検索を可能にします。 アラートの設定に SPATIAL キーワードを使用する例は、アラート定義リストトピックにてご覧頂 けます。

# アラートにピーク値データが含まれるように

新しいフィールド、 Peak value A がアラート定義リストに追加されました。アラートがトリガ ーされるイベントの最⼤もしくは最小ピーク値のどちらをアラートインスタンスリストに含めるか 指定することができます。ピーク値を含めない場合、このフィールドの指定は不要です。

指定した場合、ピーク値、測定単位のタイプ、ピーク値に達した時間がアラートインスタンスリス トに表示されます。操作リストから生成される HTML 電子メールに含めることも可能であり、アラ ートと ICMLive Operator Client のアラート照合グリッドウィンドウに表示することも可能です。 アラートインスタンスリストが CSV ファイルにエクスポートされる場合は、ピーク値の情報もエ クスポートに含まれます。

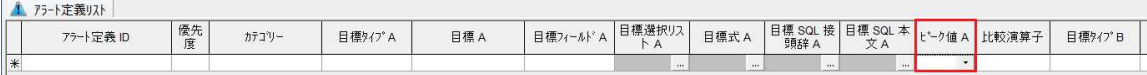

#### 新しい SWMM 集積/掃流モデルが追加に

汚濁負荷シミュレーションに新しい集積/掃流土地利用モデルが使用可能となりました。これは、ア メリカ合衆国環境保護庁向けに開発された Storm Water Management Model (SWMM) の土地 利用部分に基づいており、既存の Innovyze モデルの代わりとして使用することが可能です。この タイプのモデルは、汚濁物質の集積と掃流および道路清掃中に⾒込まれる除去をシミュレーション 中に各土地利用について計算することが可能です。

下位集水域グリッドの新しい集積/掃流土地利用タブにて、集積/掃流を定義することが可能です。こ れらは、下位集水域プロパティの新しい集積/掃流土地利用グリッドを使って下位集水域に割り当てる ことができます。

新しいパラメータ、掃流も汚濁負荷と堆積物パラメータに追加されました。これにより、非付着汚 濁物質、ポテンシー係数や SWWM モデルに関する 清掃スケジュールについての情報が提供され るだけでなく、汚濁負荷シミュレーション中にシミュレーションエンジンが使用するモデルを選択 することが可能です。

シミュレーションでの SWMM 集積/掃流モデルの使用に関する情報は、 Water Quality Si mulations トピックに含まれており、 InfoWorks ICMLive Configuration Manager SWM M モデルについての詳細な情報は、 Build-up/Washoff Models トピックに含まれています。

SWMM5 インポータ は、SWMM5 から関連する土地利用をインポートするため、インポートされた各 SWMM5 汚濁物質にどの ICM 決定基を使用するかを指定することが可能です。

# このバージョンの新機能

このトピックでは、以前のバージョンでは使用できなかった、InfoWorks ICMLive Operator Client v9.0 に新しく導入された追加機能、改良点を全て説明します。

# 時系列データベースからデータのエクスポートが可能に

新しいポップアップメニューオプション、選択行のエクスポート を使用して、時系列データベース ウィンドウ 内で選択したグリッド⾏から時系列データベースのデータを指定した CSV ファイルにエ クスポートできるようになりました。

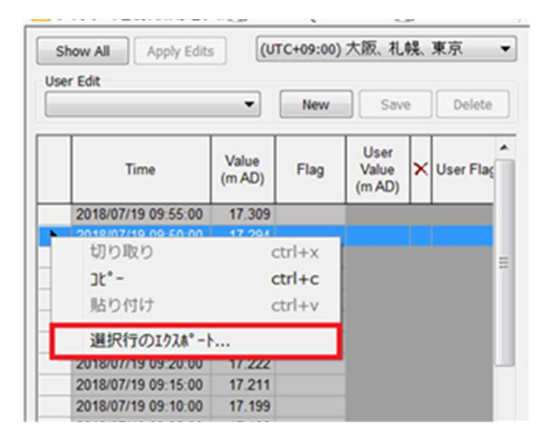

# ジオプランでの時系列データベースのデータストリームの検索が可能に

空間時系列データベースレポートウィンドウ、もしくは時系列データベースレポートウィンドウ内の グリッドで選択された⾏と関連付けられたジオプランのエリアを強調する新しいポップアップメニュ ーオプションが使用できるようになりました。空間時系列データベースレポートの場合、このオプシ ョンは、空間データが⾬量計ポリゴンに由来する場合にのみ使用可能です。

# TVD コネクタパラメータの名前が変更に

より分かり易いよう「インプット単位」パラメータの名前を「インプット単位タイプ」に変更し、対 応するドロップダウンリストにその特定の単位が含まれなくなりました。これは、接続するデータス トリームの外部単位または式の単位のいずれかによって実際には単位が決まり、ドロップダウンリス トから決定されるものではないためです。

式の単位 パラメータは、出力式と同じように定数の単位の指定に使用できるため、Connector unit s へと名前が変更されています。

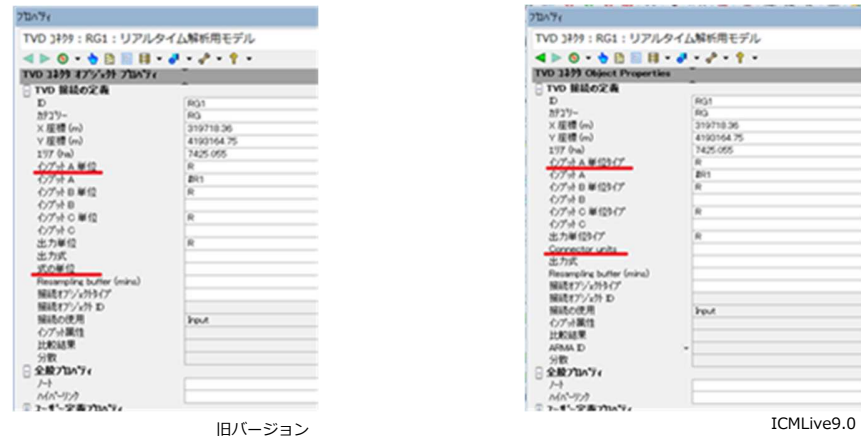

# アラートとアラート照合ウィンドウにピーク値データが含まれるように

ICMLive Configuration Manager のアラート定義リストに対して Peak value A が指定されて いる場合、アラートをトリガーしたイベントのピーク値、測定する単位のタイプ、そしてピーク値 に達した時間もアラートとアラート照合グリッドウィンドウに含まれ、ランエクスポートの一部と して CSV ファイルにエクスポートされます。

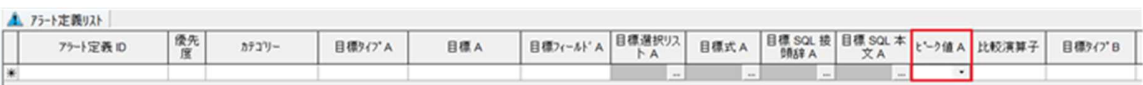

Server Configuration Manager 9.0 には、以前のバージョンで使用できなかった新機能はありま せん。変更または改善の詳細については、製品リリースノートをご覧下さい。